## **connect - FAQ - Gespräch wurde aufgezeichnet**

Bei einigen unserer Benutzerinnen und Benutzer wurde nach Beendigung einer Videosprechstunde die Meldung angezeigt: "Das Gespräch wurde aufgezeichnet". RED zeichnet keine Gespräche auf und ist aufgrund der direkten "Peer-to-Peer-Verbindung" zwischen den Teilnehmern auch gar nicht dazu in der Lage.

Die Meldung tritt dann auf, wenn Sie einen Google Chrome-Browser verwenden und darin die Übersetzungsfunktion von Google Translate aktiviert haben.

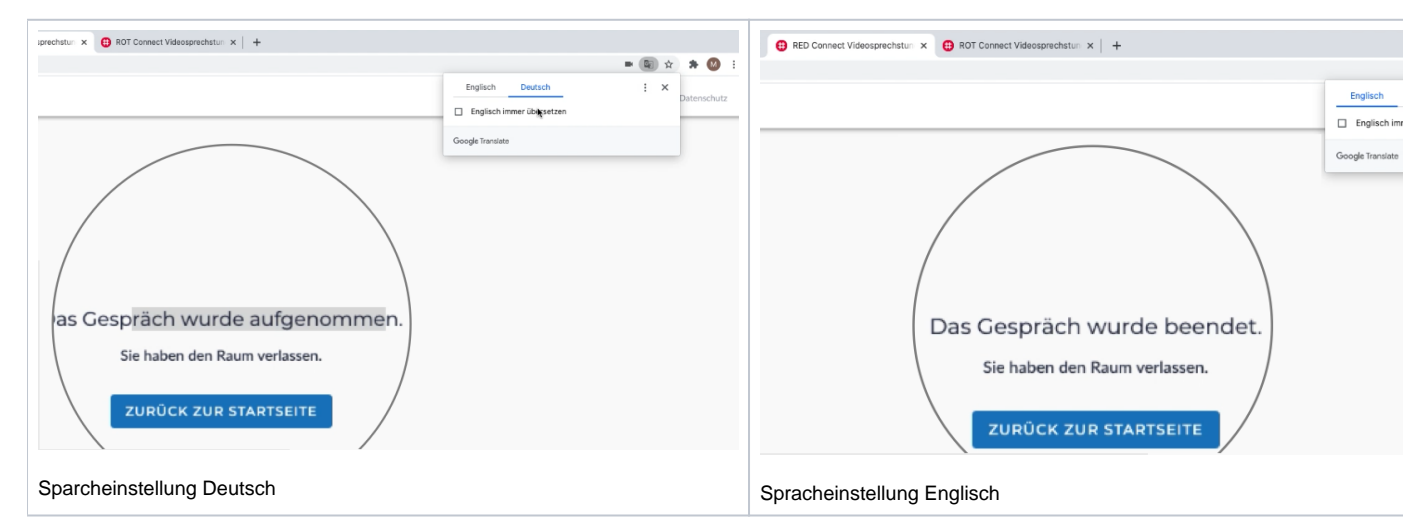

Stellen Sie die Einstellung auf "Deutsch", versucht Google eine "Rückübersetzung" von Deutsch zu Deutsch. Wenn Sie [video.redmedical.de](http://video.redmedical.de) geladen haben, dann sehen Sie, dass auch der Text im Browsertab von "RED Connect Videosprechstunde" zu "ROT Connect Videosprechstunde" geändert wird. Gleiches geschieht, wenn Sie nach Ende der Sprechstunde den Text "das Gespräch wurde beendet" anzeigen und zwischen Deutsch und Englisch wechseln. Warum ausgerechnet das Wort "beendet" mit "aufgenommen" übersetzt wird, können wir allerdings nicht nachvollziehen...